# $\bf{E}$

l.

#### --  
 -  -

 $\frac{1}{2}$  $1)$   $1)$  $1)$ ,  $\mathbb{Z}$ )

Shunsuke UKAI, Di WANG, Yi ZUO and Eisuke KITA

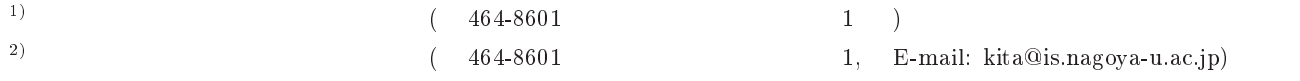

This paper describes the simple scientific computing on the cloud computing using Google App Engine (GAE). In the numerical examples, the minimization of the De Jong Test function is performed by Genetic Algorithms. The results of the first example revealed  $\mathrm{that}, \, \mathrm{in} \, \, \mathrm{the} \, \, \mathrm{GAE} \, \, \mathrm{environment}, \, \mathrm{one} \, \mathrm{job} \, \, \mathrm{should} \, \, \mathrm{be} \, \mathrm{done} \, \, \mathrm{within} \, \, 30 \, \, \mathrm{seconds} \, \, \mathrm{in} \, \, \mathrm{CPU} \, \, \mathrm{time}. \, \, \, \mathrm{For} \, \, \, \mathrm{non} \, \, \mathrm{with} \, \, \mathrm{one} \, \, \mathrm{non} \, \, \mathrm{non} \, \, \mathrm{non} \, \, \mathrm{non} \, \, \mathrm{non} \, \,$ improving this difficulty, the control system in the local personal computer was described.  $\;$ The control system can re-request a job to GAE if the job cannot be done successfully. The final result showed that the control algorithm could perform the re-request of jobs successfully.

**Key Words:** Cloud Computing, Google App Engine (GAE), Genetic Algorithms (GA).

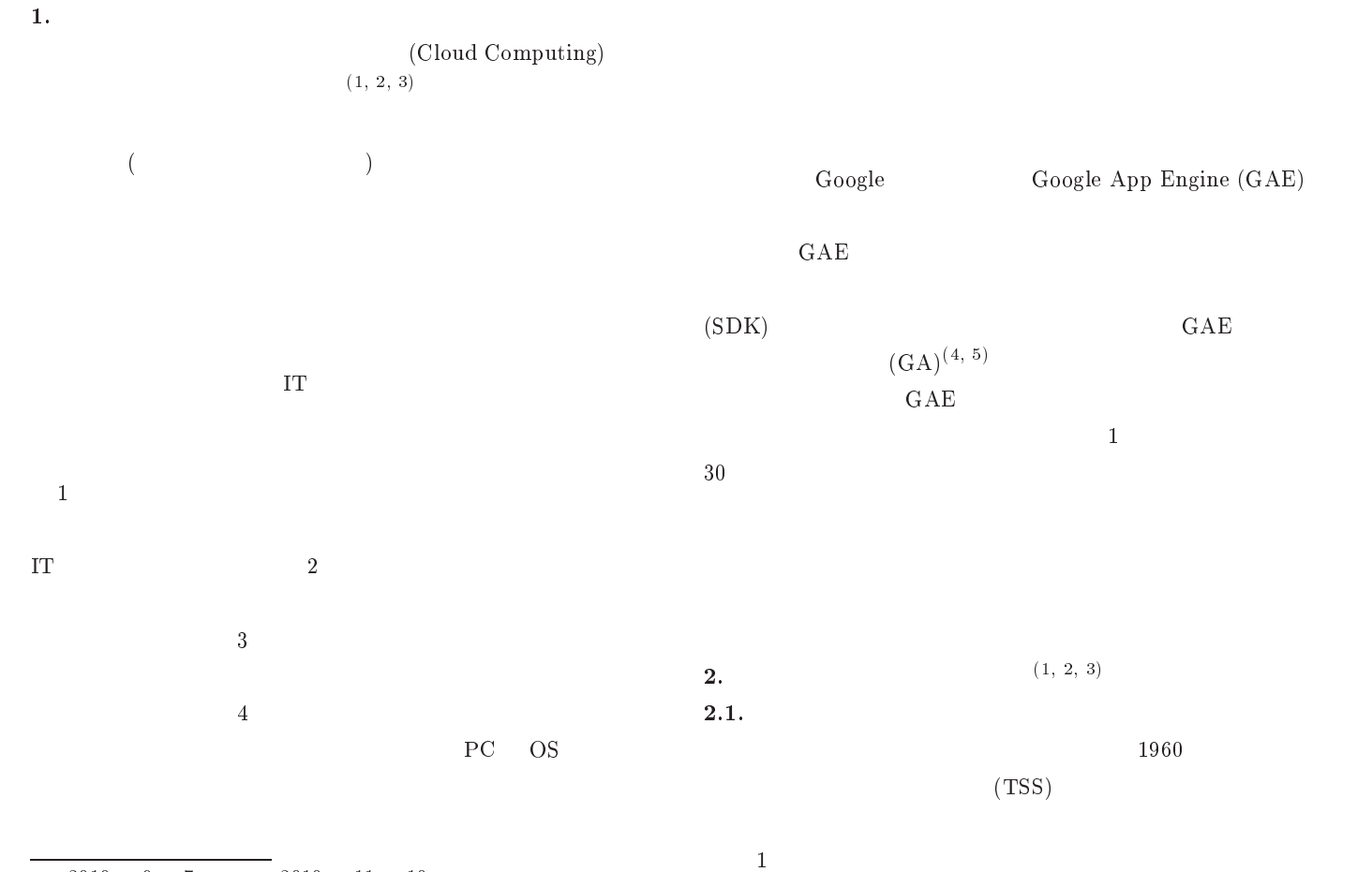

9 7 2010  $11 - 10$ 

- Deqicated to the memory of Prof. Masataka TANANA

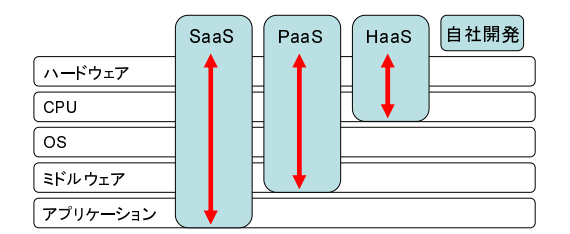

Fig. 1  $\,$  Cloud computing

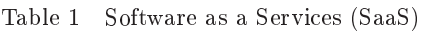

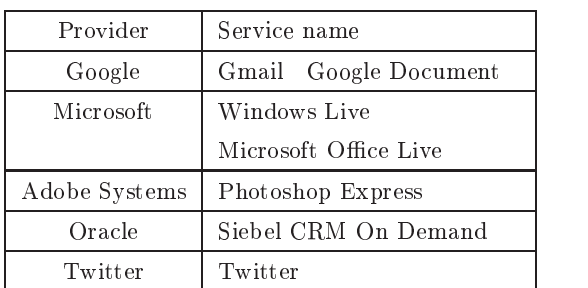

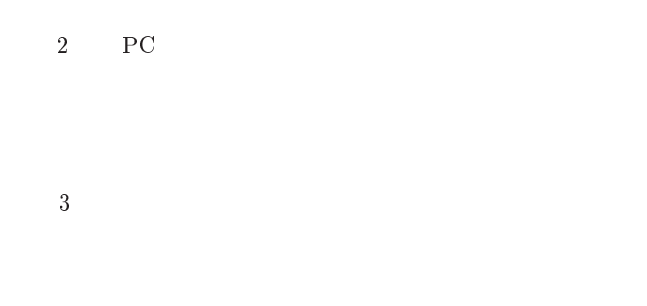

## $2.2.$

 $3 \t\t (1)$  $(1)$  Software as a Service  $(SaaS)$  PC

 $SaaS$ .  $\Box$ 

 $(-1)$  $(2)$  Platform as a Service  $(Paas)$  SaaS

 $\mathrm{Paas}$ 

Table 2 Platform as a Services (PaaS)

| Provider  | Service name           |
|-----------|------------------------|
| Google    | Google App Engine      |
| Apple     | Mobile me              |
| Microsoft | Azure Service Platform |

Table 3 Hardware as a Services (HaaS)

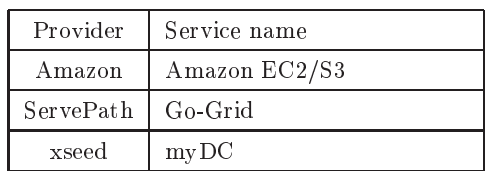

## (3) Hardware as a Service (HaaS)

@ では 9 とは異なり,ユーザがスケーリングを考慮  $\rm Haas$  $\overline{\text{OS}}$  $(-3)$ 3. Google App Engine  $3.1.$  $(6, 7)$ (1) Google App Engine (GAE)

Google pp Engin e and the state  $\mathbf{e}$  $(9)$  Google  $GAE$  $\mathbf{E}$  and  $\mathbf{A}$  ${\rm pp\; Engine}$  $\overline{\mathbf{A}}$ pp Engin  $\bf e$ 

 $(2)$ Google App Engine  $\rm SDK$  2010 1 GA  $GAE$  $\begin{array}{ccc} \text{Python} & \text{Java} \end{array}$  $(SDK)$  $\mathbf{A}$  ${\rm pp\; Engin}$  $\bf e$ 

ための 1 サーバアプリケーションや,?> をフェッチした  $\mathbf A$  ${\rm pp~Engine}$ API Python

Windows Google App Engine SDK for Python ンストールする  $(7)$ 

 $(3)$ Python Python Python  $(8)$ 

# $3.2.$

 $(1)$ 

URL

Python  $YA$ YAML

 $\text{SDK}$   $\text{SDK}$ 

 $\mathbb{R}^n$  and  $\mathbb{R}^n$  are defined by  $\mathbb{R}^n$  and  $\mathbb{R}^n$ ---  $) /$ 

 $\rm Web$ 

 $(-2)$ 

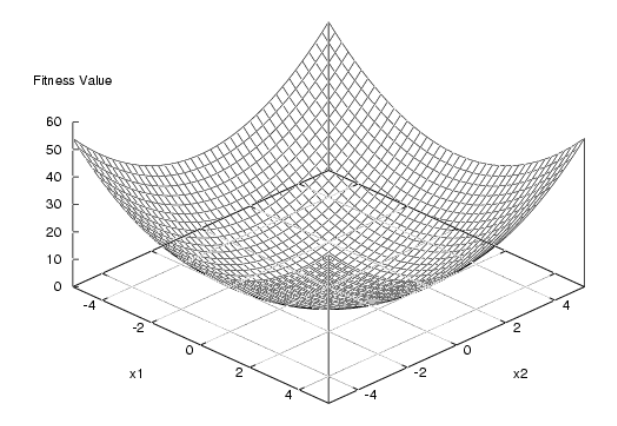

Fig. 2 DeJong Function 1

http://localhost:8080/

 $(3)$ 

web App Engin  $\bf e$  $ID$ 

-------------- $) /$  $($   $)$ Google

web web  $\rm URL$ 

http://( ID).appspot.com/

4. Google App Engin  $GA$  $4.1.$ 

DeJong  $F1(Parabola)^{(9)}$ DeJong  $\rm F1$ 

 $f(x) = \sum x_i^2$  (-5)  $\sum_{i=1}$   $\sum_{i=1}$   $\sum_{i=1}$   $\sum_{i=1}^{n}$  $\frac{2}{i}$   $(-5.11 \quad x_i \quad 5.12)$  (1)  $\bm{x}$  $\frac{1}{2}$  2 0  $\overline{2}$  and  $\overline{2}$ 

DeJong  $\mathbf g$  : E1

 $GAE$  $\mathbf{E}$  $(1)$ **4.2.**  $(A)$ DeJong  $\mathbf g$  : The set of  $\mathbf F1$  $(GA)^{(4, 0)}$  $\overline{\text{GA}}$ 

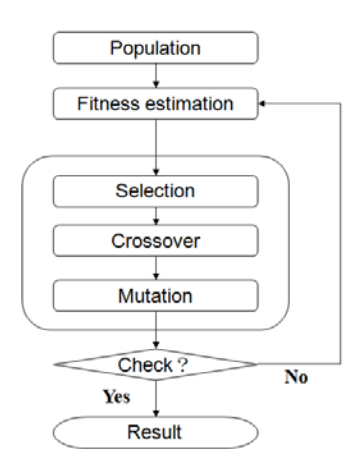

Fig. 3 Flowchart of Genetic Algorithms

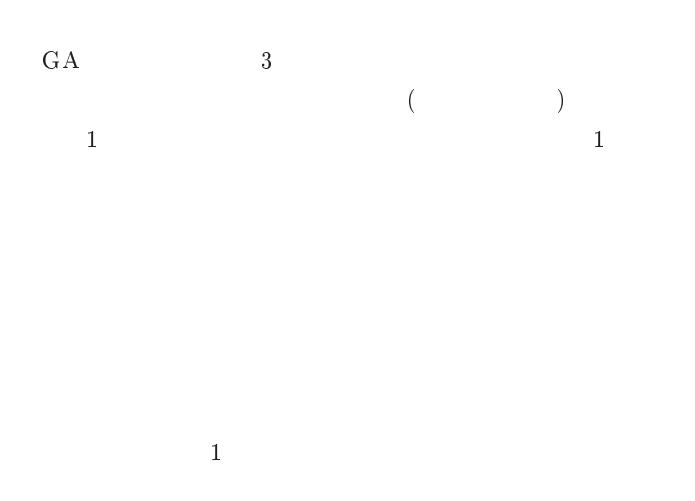

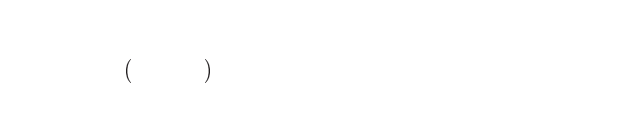

 $\operatorname{GA}$ 

4.3. Google App Engine Google App Engin  $\epsilon$  , and  $\epsilon$  3 or  $\epsilon$ 

- 
- $\bullet$  GA  $-$

 $\overline{GA}$  $4.2$ 

 $(1)$  - GA

 $GA$ Coogle App Engine URL Webpage Webpage 4  $GA$ 

Google App Engin  $\left( 2\right)$  GA

App Engin Webpage Google

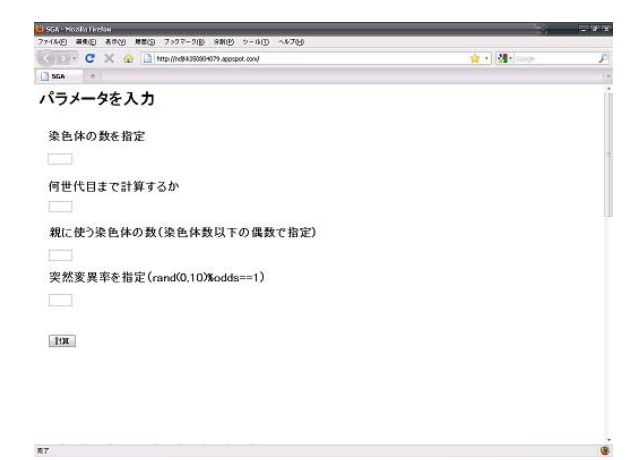

Fig. 4 Input homepage of GAE

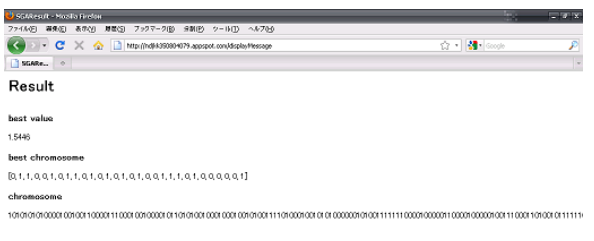

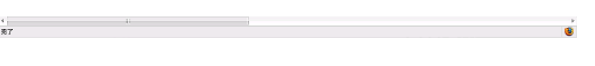

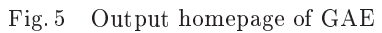

## Webpage

## http://(ID).appspot.com/displayMessage

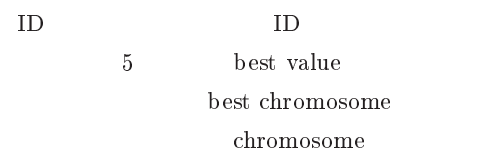

### 5.

5.1. Google App Engine

 $GAE$ 

GAE CPU

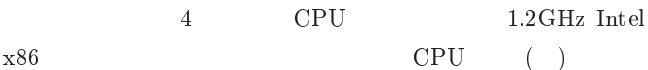

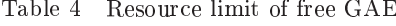

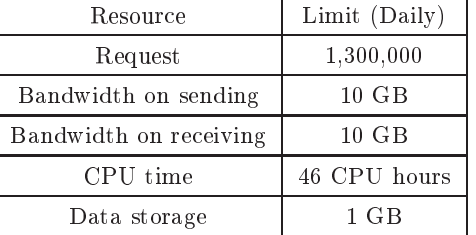

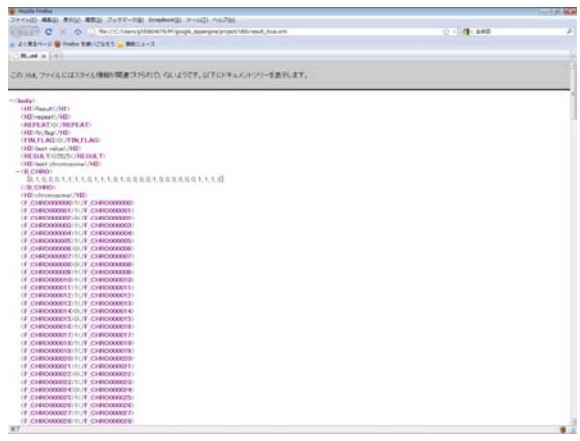

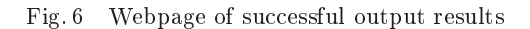

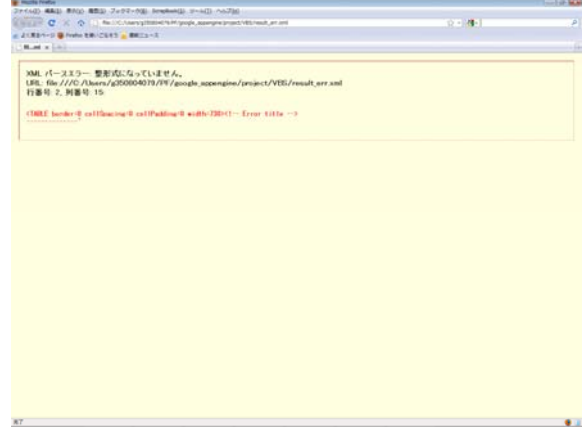

Fig. 7  $\;$  Webpage of unsuccessful output results

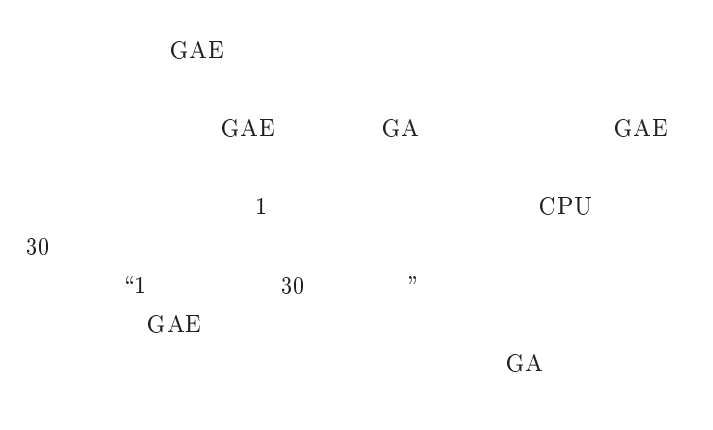

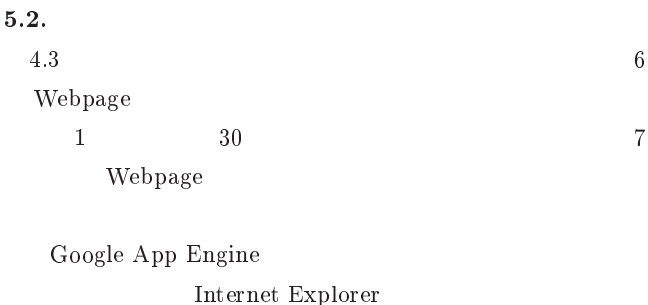

 $\overline{8}$ 

Visual Basic Script(VBS)

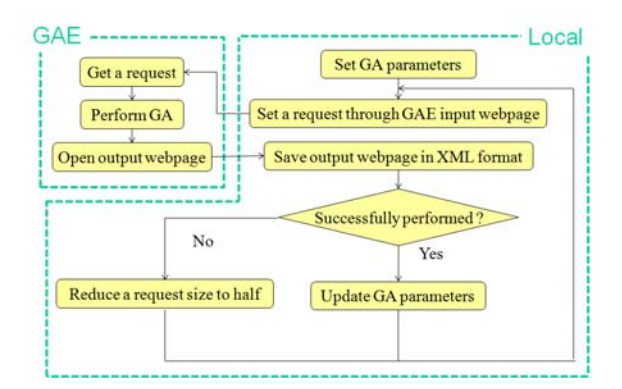

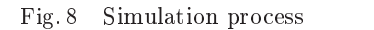

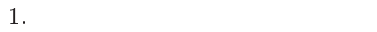

- $(a)$  $\left( b\right)$ 
	- $($   $)$   $1$
- $2.$  PC

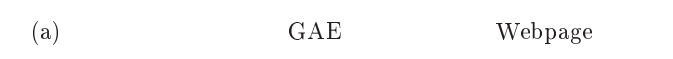

- $\text{(b)}$  1  $\text{1b}$ Webpage
- $\left( \text{c} \right)$
- 3. Google App Engin  $\bf e$ 
	- (a) Webpage
	- $(b)$   $GA$
	- (c) Webpage
- $\rm 4. \qquad \qquad PC$ 
	- (a) Webpage > </body> XML
	- $(b)$
	- $(c)$  XML
	-
	- $(d) \quad \text{XML} \qquad \qquad (6)$ X<sub>ML</sub>  $(7)$
	- $\mathbf 1$  $1/2$
	- $(e)$  and  $2$
- PC XML  $(7)$  1

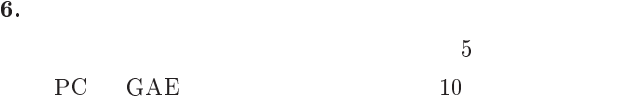

Table 5 Local host specification

| OS.          | Windows Vista Business SP2 x86 |
|--------------|--------------------------------|
| $\mathbf{A}$ | Intel Core2Duo L7800 2.00GHz   |
| Main memory  | 11 1 G B                       |

Table 6 GA parameters

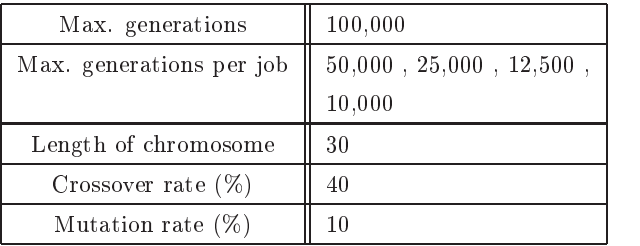

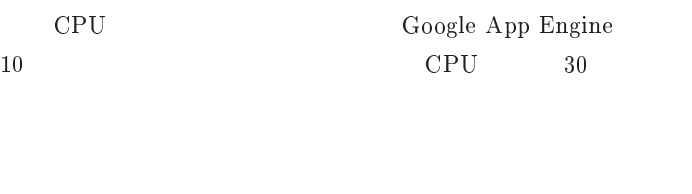

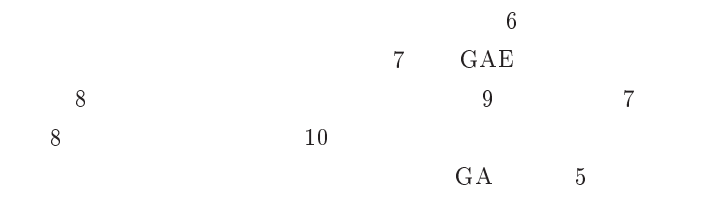

 $\rm GA$  の方が約 25 GA  $\begin{array}{lll} \text{GAE} & \text{CPU} & \text{1.2GHz} \end{array}$ Intel x86 CPU 2.0GHz Core2Duo GAE  $\rm GA$ **GAE**  $G A$  $\mathbf{E}$ 

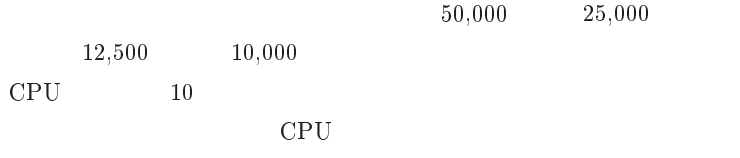

Table 7 CPU time of simulations on personal computer  $(\mathrm{Unit:}\mathrm{Seconds})$ 

| Number of jobs |       | $\overline{2}$ | 4     | 8     | 10    |
|----------------|-------|----------------|-------|-------|-------|
| Simulation 1   | 84.1  | 97.5           | 101.9 | 135.1 | 155.1 |
| Simulation 2   | 102.9 | 85.1           | 104.8 | 131.8 | 146.9 |
| Simulation 3   | 99.7  | 76.2           | 93.6  | 125.1 | 145.1 |
| Simulation 4   | 83.0  | 84.9           | 113.3 | 128.9 | 146.3 |
| Simulation 5   | 91.2  | 76.9           | 98.4  | 132.1 | 153.6 |
| Average        | 92.2  | 84.1           | 102.4 | 130.6 | 149.4 |

Table 8 CPU time of simulations on Google App Engin e e  $(\mathrm{Unit:}\mathrm{Seconds})$ 

| Number of jobs | $\overline{2}$ |      |       | 10    |
|----------------|----------------|------|-------|-------|
| Simulation 1   | 65.1           | 80.2 | 108.6 | 123.3 |
| Simulation 2   | 64.7           | 79.3 | 108.6 | 123.4 |
| Simulation 3   | 63.9           | 79.9 | 108.2 | 122.6 |
| Simulation 4   | 64.4           | 78.8 | 108.1 | 123.1 |
| Simulation 5   | 64.3           | 79.1 | 108.7 | 122.6 |
| Average        | 64.5           | 79.5 | 108.4 | 123.0 |

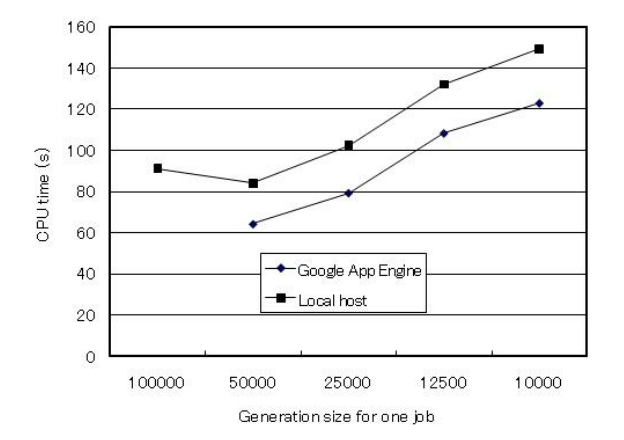

Fig. 9  $\,$  Comparison of GAE and local host (Unit: seconds)  $\,$ 

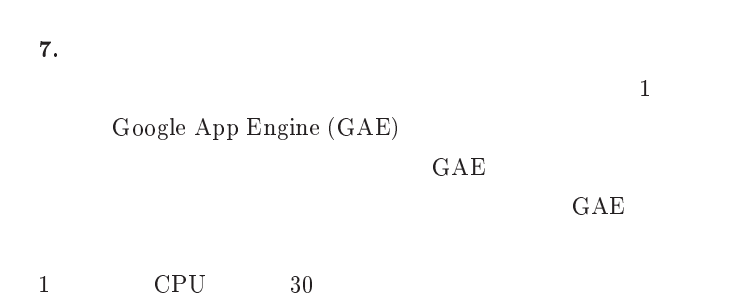

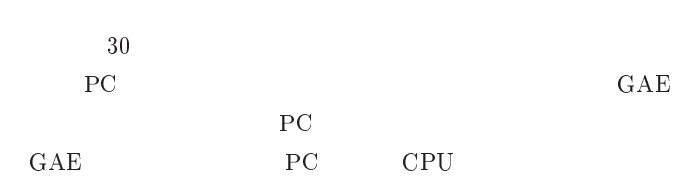

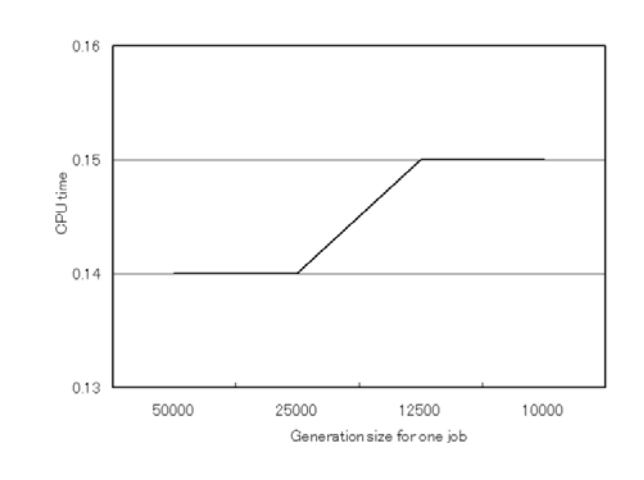

Fig. 10 CPU efficiency

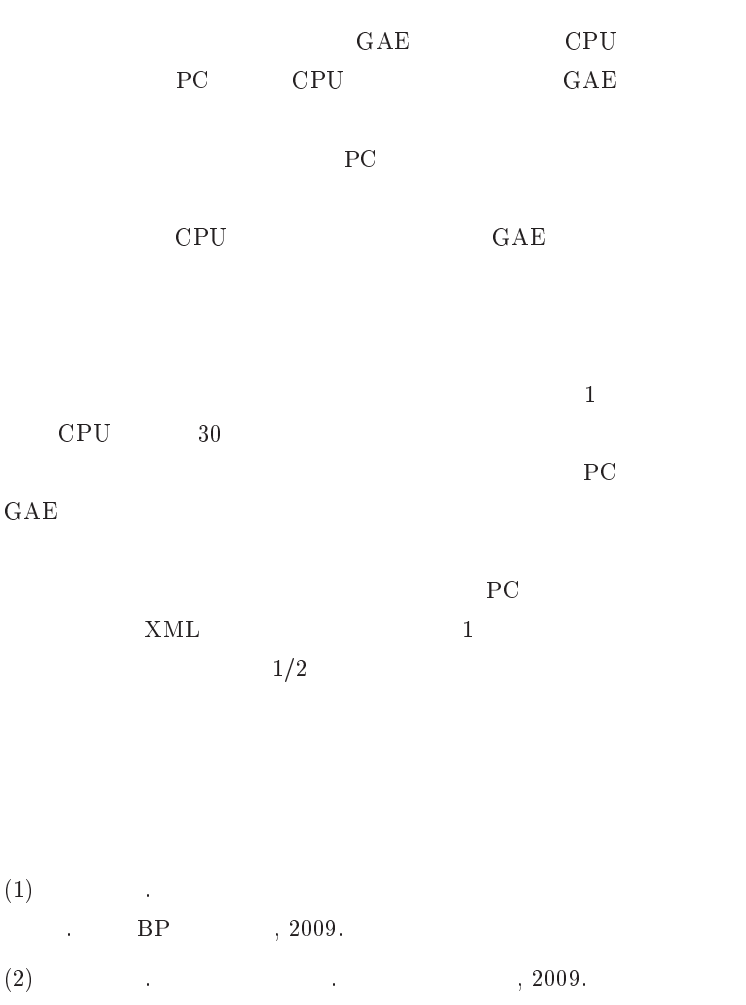

 $\left(3\right)$  $, 2009.$ 

- $(4)$  J. H. Holland. Adaptation in Natural and Artificial Systems. The University of Michigan Press, 1 edition, 1975.
- $(5)$  D. E. Goldberg. *Genetic Algorithms in Search*, *Opti* mization and Machine Learning. Addison Wesley, 1 edition, 1989.
- $E$  (6) Google App Engine:  $.$  http://code. - 
!
"
-!!-)
	- (7) Googel App Engine:  $.$  http://code.  $\mathbb{R}^9$   $\mathbb{R}^1$   $\mathbb{R}^1$
	- (8) Python: Python Japan User's Group. http://www.  $P$ ,  $V$ ,  $V$ ,  $V$ ,  $V$ ,  $V$ ,  $V$ ,  $V$
	- (9) Kenneth A. De Jong. An analysis of the behavior of a class of genetic adaptive systems. PhD thesis, University of Michigan, 1975. Dissertation Abstracts International 36(10), 5140B; UMI 76-9381.